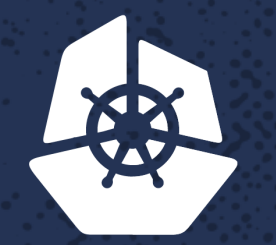

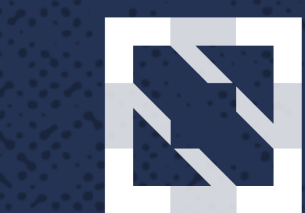

#### **CloudNativeCon KubeCon North America 2017**

#### **How Kubernetes is Helpful for Accelerating Machine Learning Research and Engineering** *Hitoshi Mitake, Software Engineer,* **BERKET** *NTT Laboratories*2205328

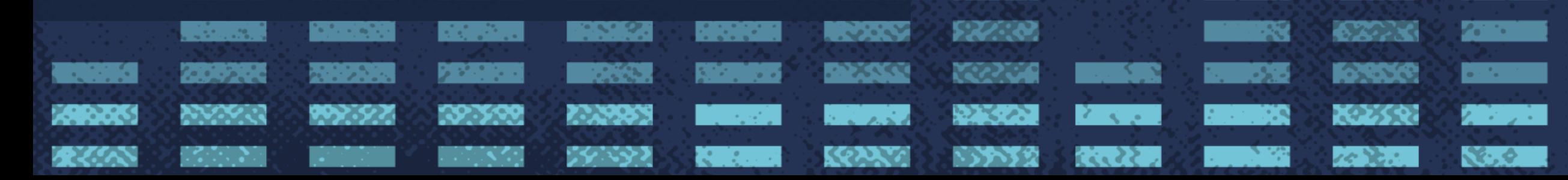

**Control** 

# **Agenda**

#### • Who I am

- github.com/mitake
	- A maintainer of etcd: github.com/coreos/etcd
	- A contributor of kubernetes
- What I'll talk
	- A use case of k8s: a tool for managing distributed deep learning frameworks
		- What we needed to do and why k8s is useful for the purpose
			- Especially the case of custom scheduler
		- What we are doing, especially in the open source communities
			- Controlling RDMA resources from cgroups and scheduler stuff

### **K8s is widely used, of course**

- For web applications, k8s is the de-fact standard
	- Especially for managing stateless services
- How about using k8s for managing deep learning frameworks?
	- e.g. executing TensorFlow or MXNet
	- Is this suitable?
	- Based on our experience, k8s is also good for the purpose

### **Motivation of having own clusters for DL research**

- Why not use managed services e.g. Google cloud ML?
	- Researchers who work on improving optimization methods need to run their own modified versions of frameworks
- Why not pay lots of money to nvidia?
	- Using a single machine equipped with lots of GPUs is reasonable • e.g. DGX-1
	- But if we can achieve performance of a high end machine with a cluster of cheap GPUs or other devices, it is great
		- Cost efficient
		- Long term goal

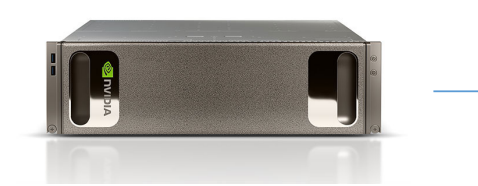

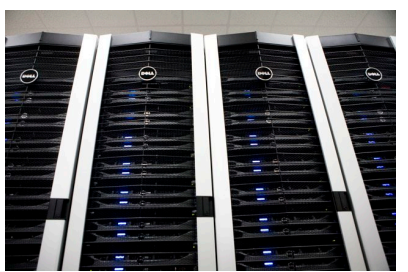

### **So using an in-house cluster is still reasonable**

- But managing a cluster is a daunting task
	- GPUs are expensive, multiple researchers need to share a single cluster
	- Sharing machines is confusing and trouble prone
- Let's use k8s
	- K8s makes lots of such tasks easier
	- But off-the-shelf k8s wasn't enough

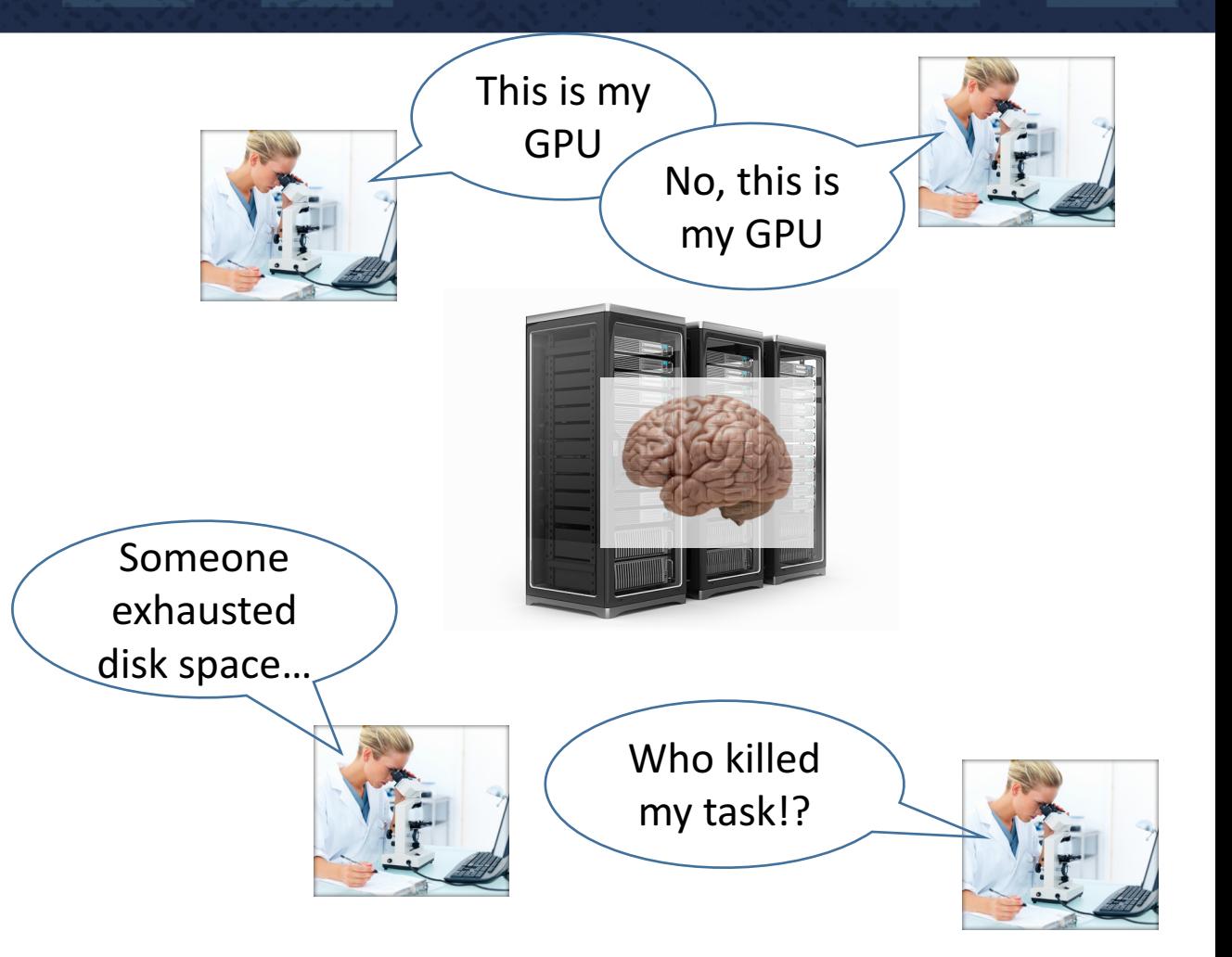

## **Typical distributed learning task of DNN**

- Parameter server (PS) style
	- Each PS has a portion of parameters (weight and bias of NN)
	- Each worker trains NN and sync its result via PS
	- another popular style: all-reduce
	- How about just making a job which consists PSes and workers?

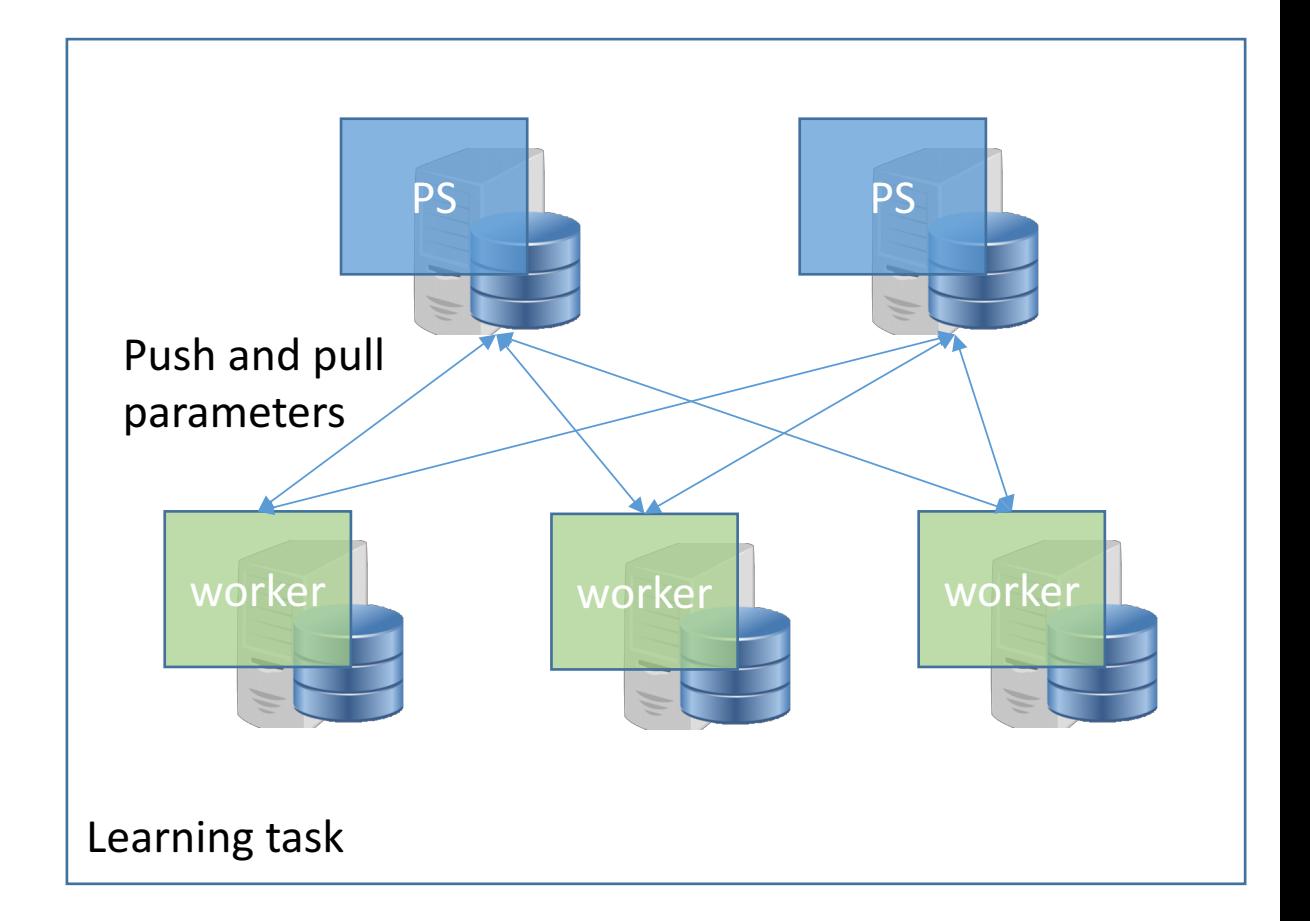

### **Job was not enough for the purpose**

- 1<sup>st</sup> reason: resources required by PS and worker are quite different
	- worker is GPU hungry, PS doesn't require GPU
	- Their job objects are different
- 2<sup>nd</sup> reason: PSes and workers which belong to a single learning task must be scheduled at once
	- K8s's job doesn't care about the relation

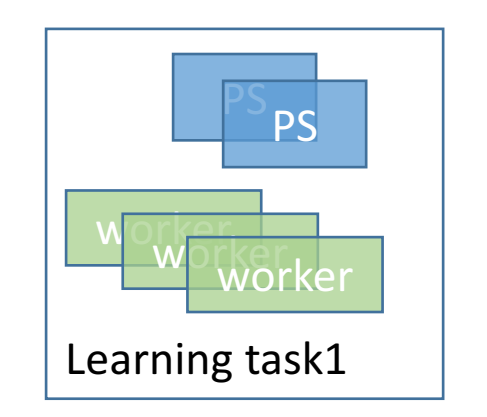

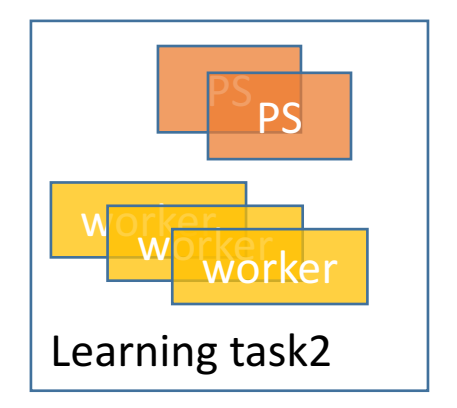

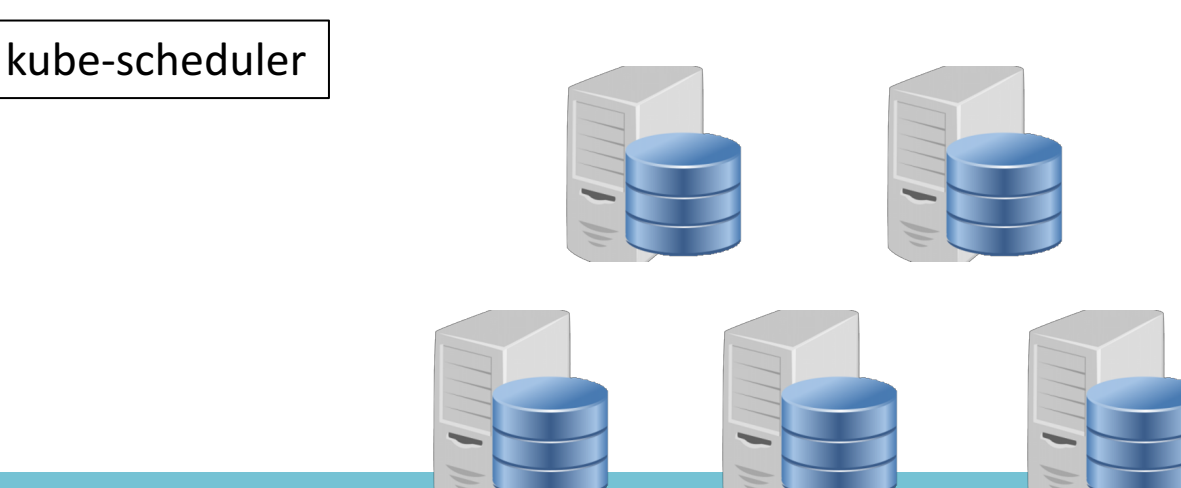

### **Job was not enough for the purpose**

- 1<sup>st</sup> reason: resources required by PS and worker are quite different
	- worker is GPU hungry, PS doesn't require GPU
	- Their job objects are different
- 2<sup>nd</sup> reason: PSes and workers which belong to a single learning task must be scheduled at once
	- K8s's job doesn't care about the relation

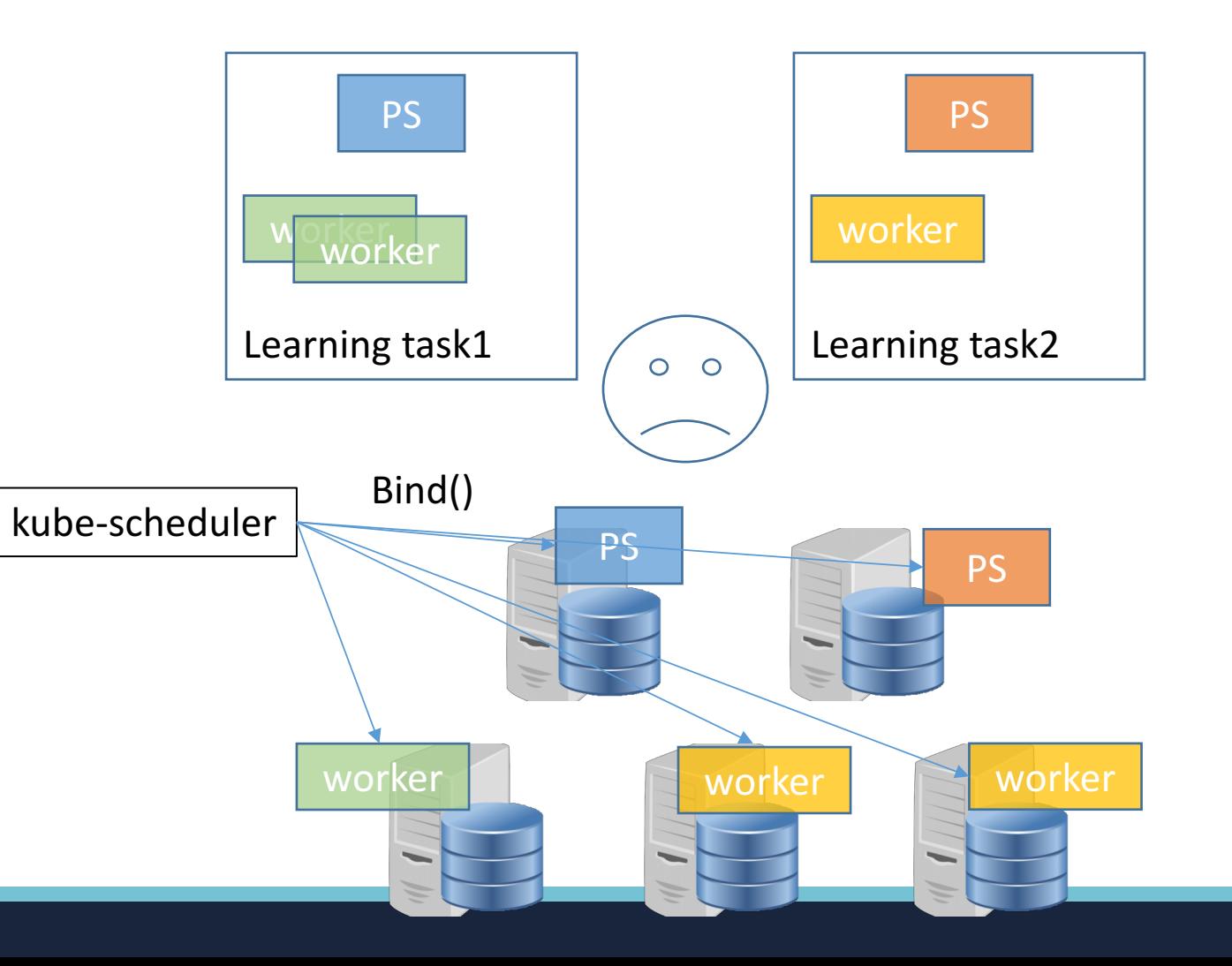

### **Pluggable scheduler architecture is helpful**

- So we've been developing a custom scheduler which is aware of the learning task concept
	- Multiple schedulers can coexist easily with specifying *PodSpec.SchedulerName*
	- A learning task of each pod can be described in *PodTemplateSpec.ObjectMeta.label s*
	- Thanks to the pluggable architecture, it was quite easy!

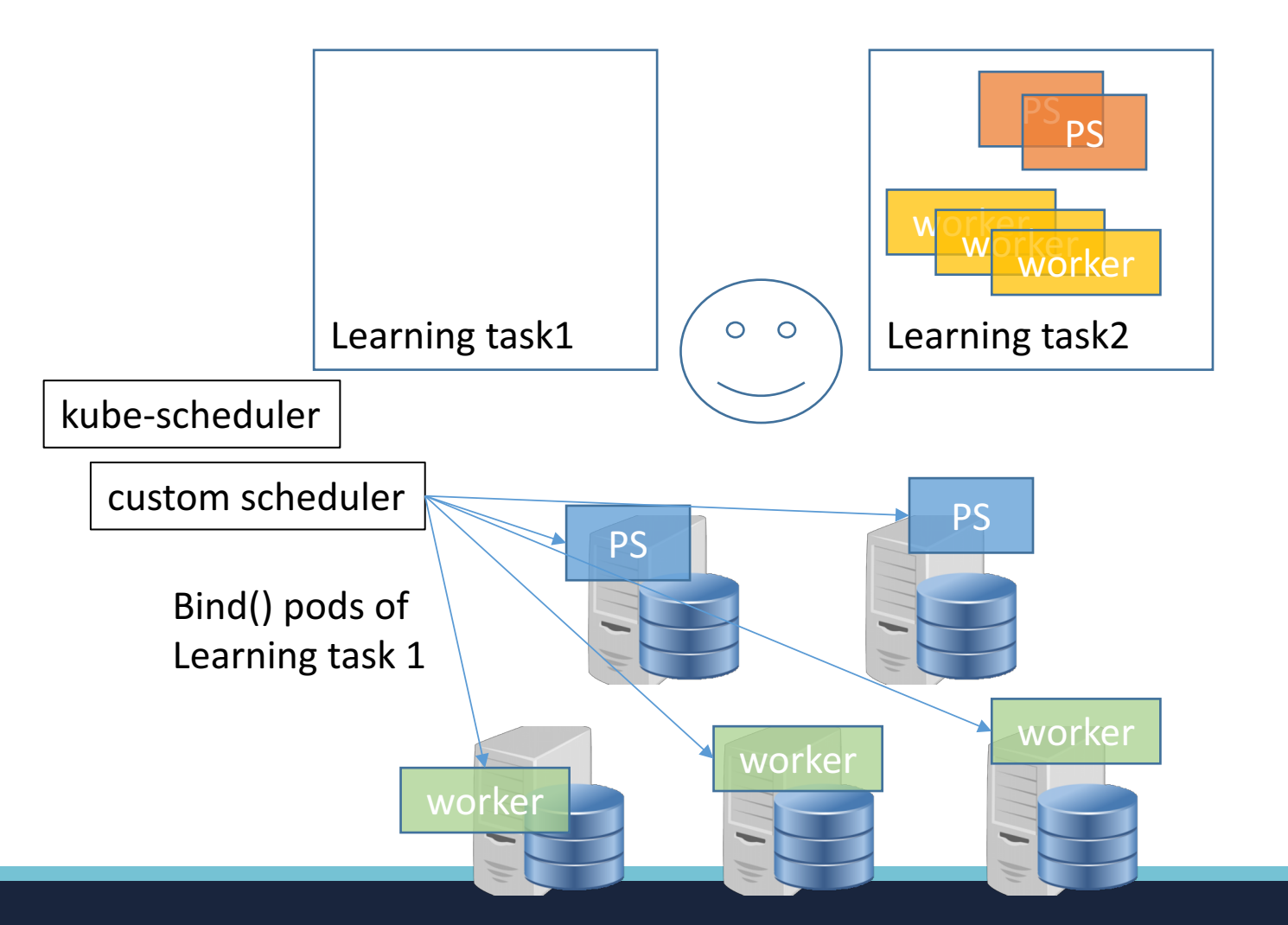

## **Our activities in OSS**

#### • Supporting rdmacg from containers

- RDMA is a promising interconnect protocol for distributing DL frameworks
	- But resources related to it isn't protected like other resources e.g. CPU, memory
- These PRs are changes for using rdmacg, the Linux kernel's mechanism for protecting RDMA resources with cgroup, from runc
	- runc side: https://github.com/opencontainers/runc/pull/1612
	- OCI spec side: https://github.com/opencontainers/runc/pull/1612
- Multiple scheduler enhancement for k8s
	- https://github.com/kubernetes/kubernetes/pull/56035
		- A PR for making the default scheduler ResourceVersion aware

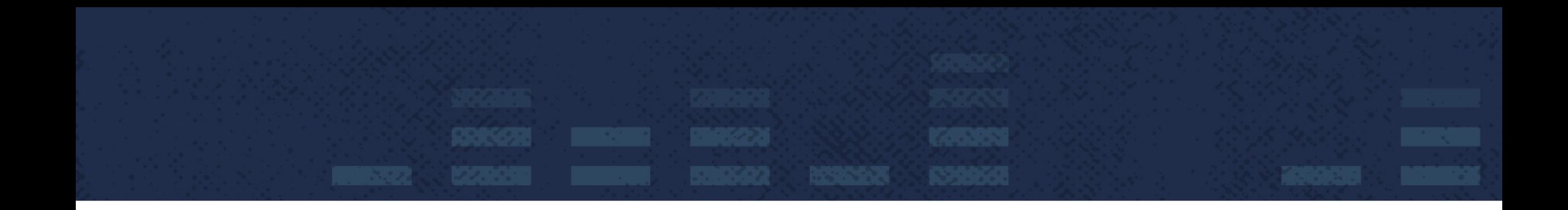

#### Thanks!